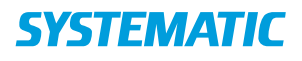

## Holdoversigt – opsætning

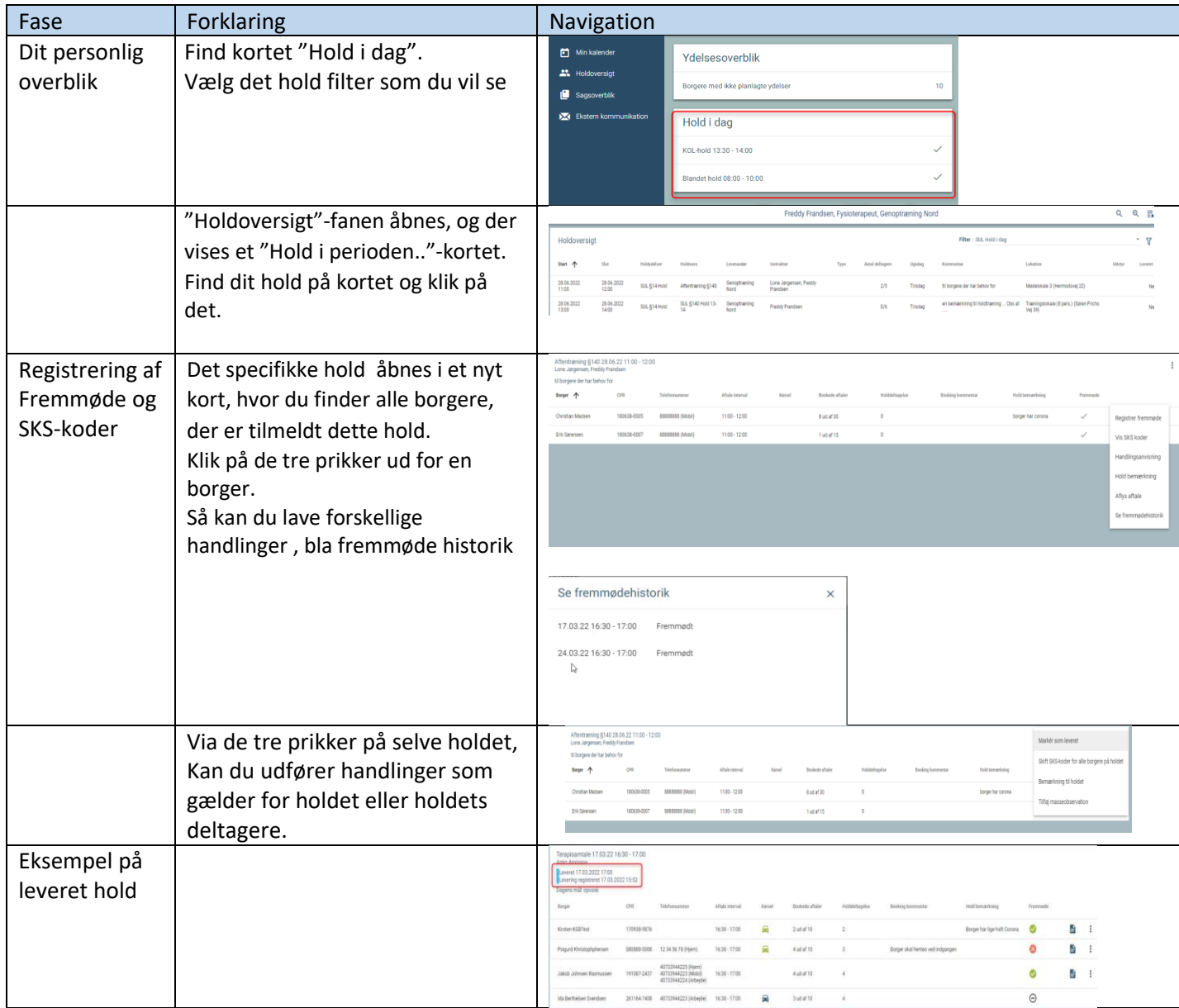

## Ændringslog

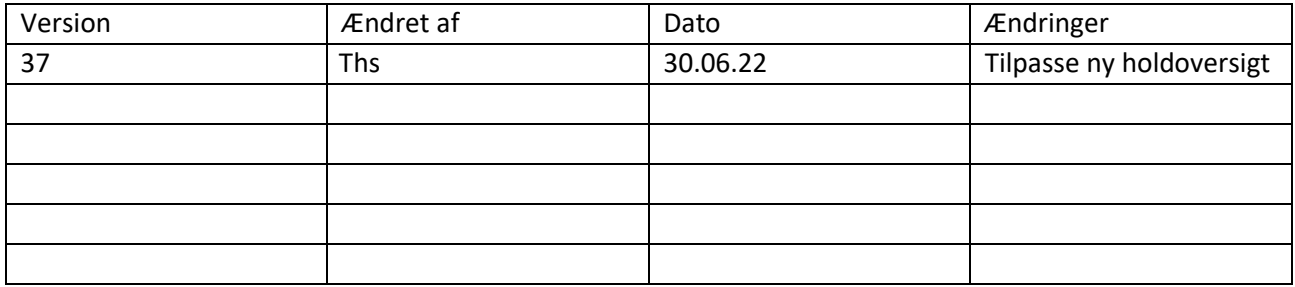